# Министерство сельского хозяйства Российской Федерации федеральное государственное бюджетное образовательное учреждение высшего образования "Вятский государственный агротехнологический университет"

УТВЕРЖДАЮ Экономинов экономического факультета ческий факультет Т.Б. Шиврина "15" апреля 2021 г.

# Прикладная статистика и интеллектуальный анализ ланных

# рабочая программа дисциплины (модуля)

Закреплена за кафедрой

### информационных технологий и статистики

Учебный план

09.03.03 Прикладная информатика (профиль) программы направленность информатика и бизнес-анализ в АПК"

бакалавриата

"Прикладная

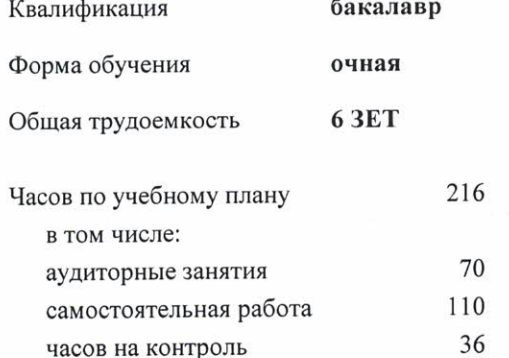

Виды контроля в семестрах: экзамены 4

#### Семестр (<Курс>.<Семестр  $3(2.1)$  $4(2.2)$ Итого на курсе>) 18 17 Недель УП  $\rm{P}\Pi$  ${\it Y}\Pi$  $\mathbf{P}\Pi$ Вид занятий  ${\it Y}\Pi$  $\rm{P}\Pi$ 34 34 18 18 16 16 Лекции 18  $\overline{18}$  $\overline{18}$ 36 36 18 Лабораторные  $\,8\,$ В том числе инт.  $\overline{4}$  $\overline{4}$  $\overline{4}$  $\overline{4}$ 8 70 70 34 36 36 34 Итого ауд. 70 70 36 34 34 Контактная работа 36 74 74 110 110 36 36 Сам. работа 36 36 36 Часы на контроль 36 144 216 216 Итого 72 72 144

#### Распределение часов дисциплины по семестрам

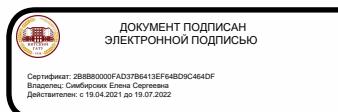

#### Программу составил(и):

к.э.н., заведующий кафедрой информационных технологий и статистики, Козлова Ларуба Алексеевна

#### Рецензент(ы):

к.э.н., доцент кафедры информационных технологий и статистикц Трушина Елена Николаевна

Рабочая программа дисциплины

# Прикладная статистика и интеллектуальный анализ данных

разработана в соответствии с ФГОС:

Федеральный государственный образовательный стандарт высшего образования - бакалавриат по направлению подготовки 09.03.03 Прикладная информатика (приказ Минобрнауки России от 19.09.2017 г. № 922)

составлена на основании Учебного плана:

09.03.03 Прикладная информатика

направленность (профиль) программы бакалавриата "Прикладная информатика и бизнес-анализ в АПК"

одобренного и утвержденного Ученым советом университета от 15.04.2021 протокол № 5.

Рабочая программа дисциплины рассмотрена и одобрена учебно-методической комиссией

экономического факультета

Протокол № 61/от "15" апреля 2021 г.

Рабочая программа дисциплины рассмотрена и одобрена на заседании кафедры

информационных технологий и статистики

Протокол № № 15" апреля 2021 г. Sfeuf к.э.н., доцент Козлова Лариса Алексеевна Зав. кафедрой

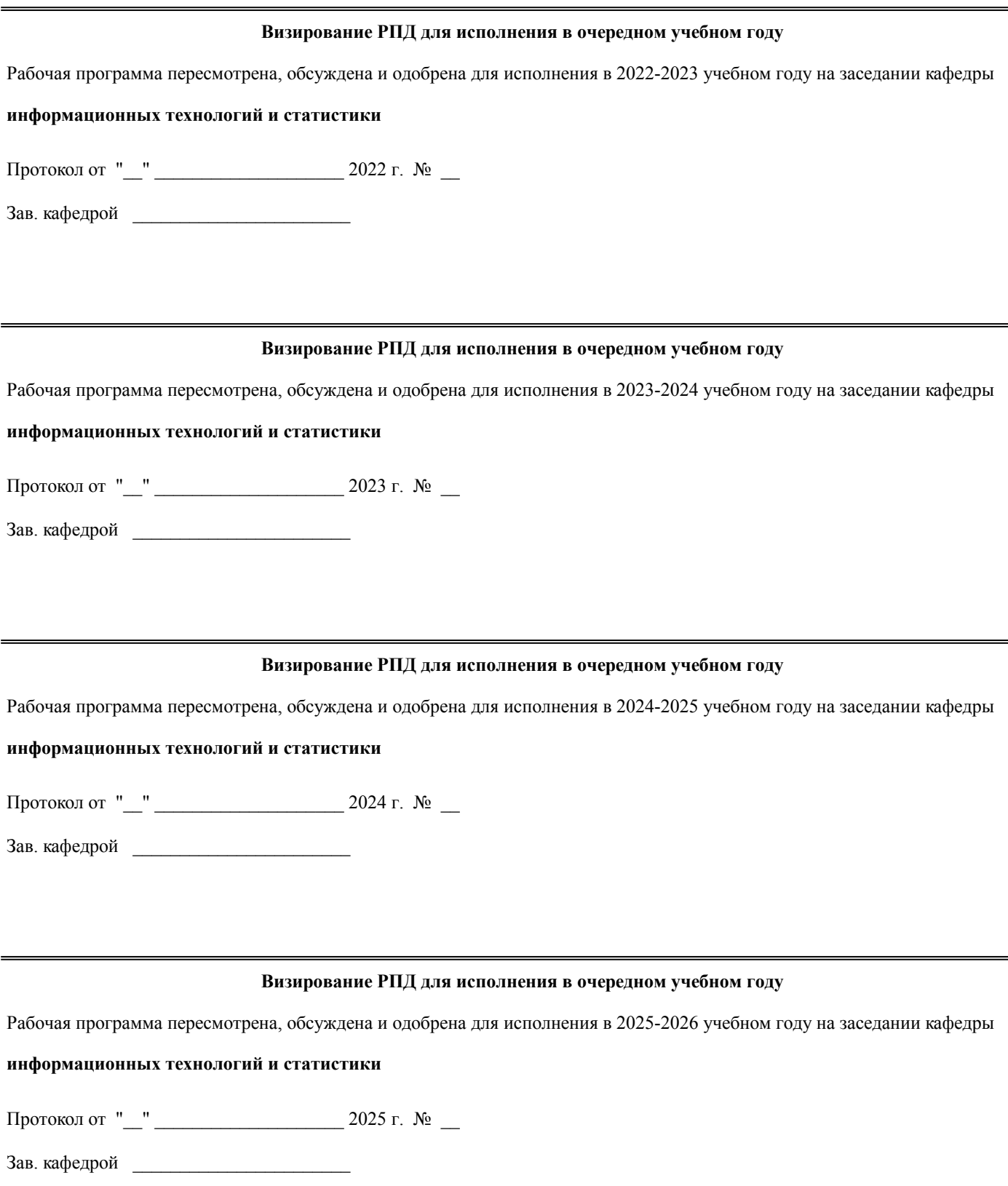

# 1. ЦЕЛЬ (ЦЕЛИ) ОСВОЕНИЯ ДИСЦИПЛИНЫ

1.1 Изучение методологических основ математического моделирования экономических процессов и систем, применение экономико-математических методов в решении задач анализа, планирования в агрономии

### 2. МЕСТО ДИСЦИПЛИНЫ В СТРУКТУРЕ ОПОП

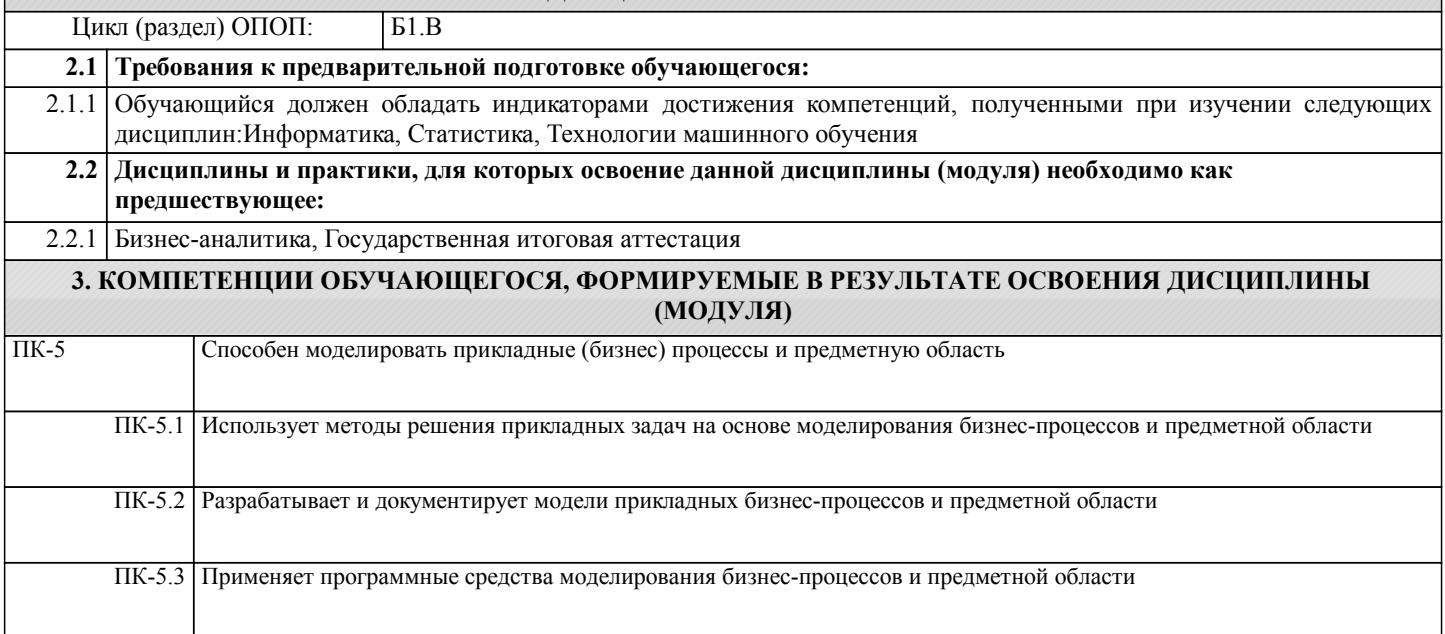

# В результате освоения дисциплины обучающийся должен

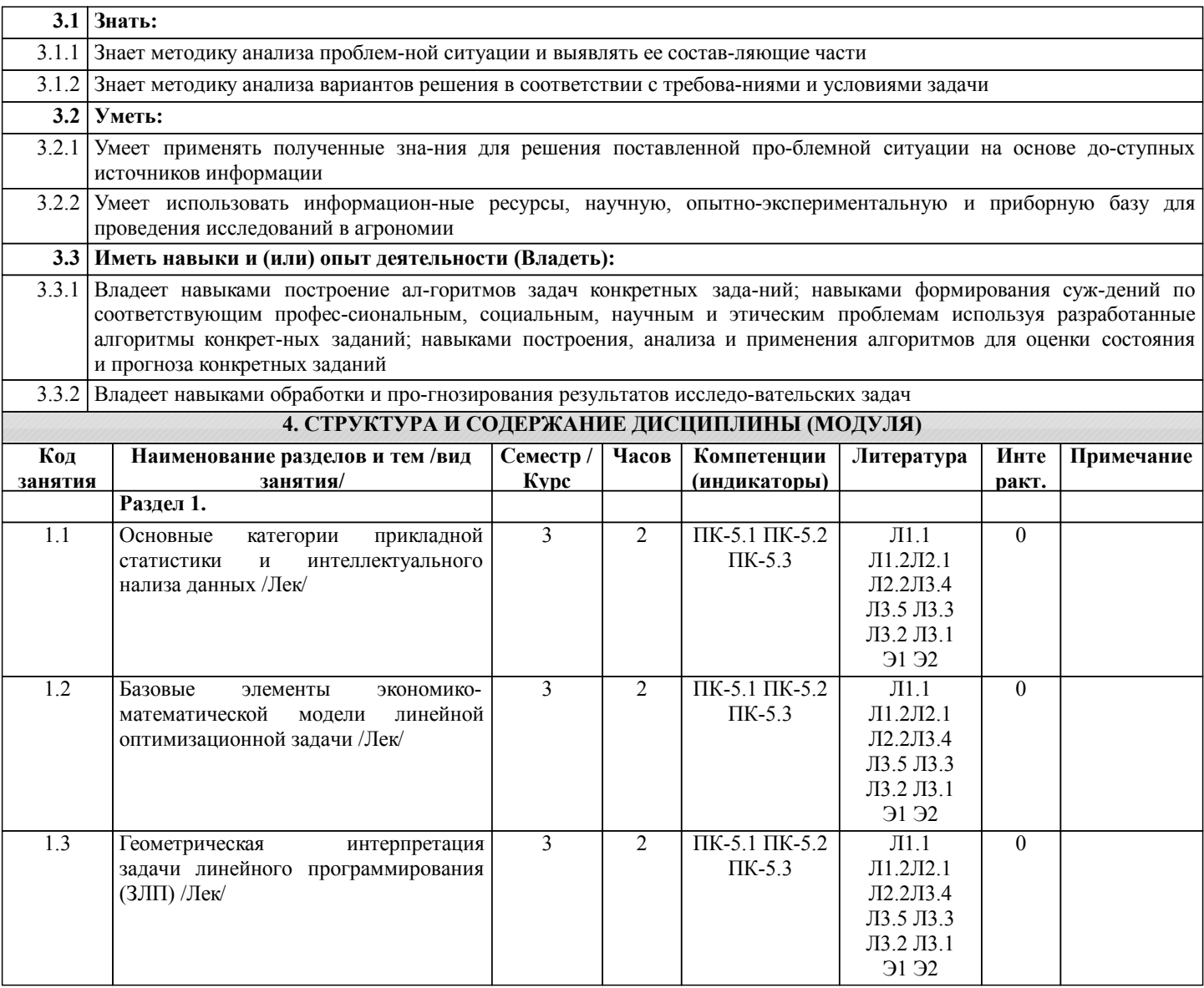

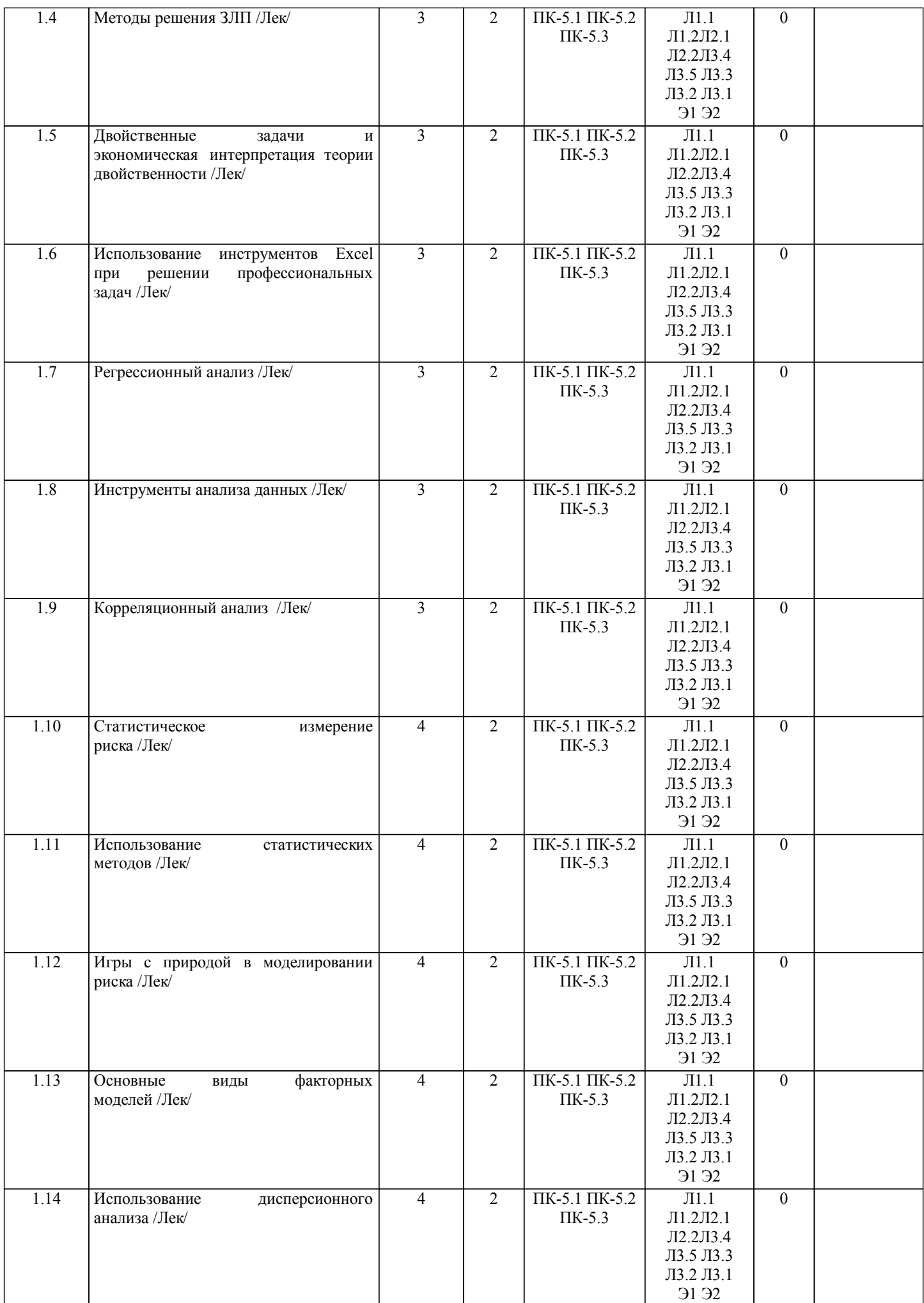

стр. 5

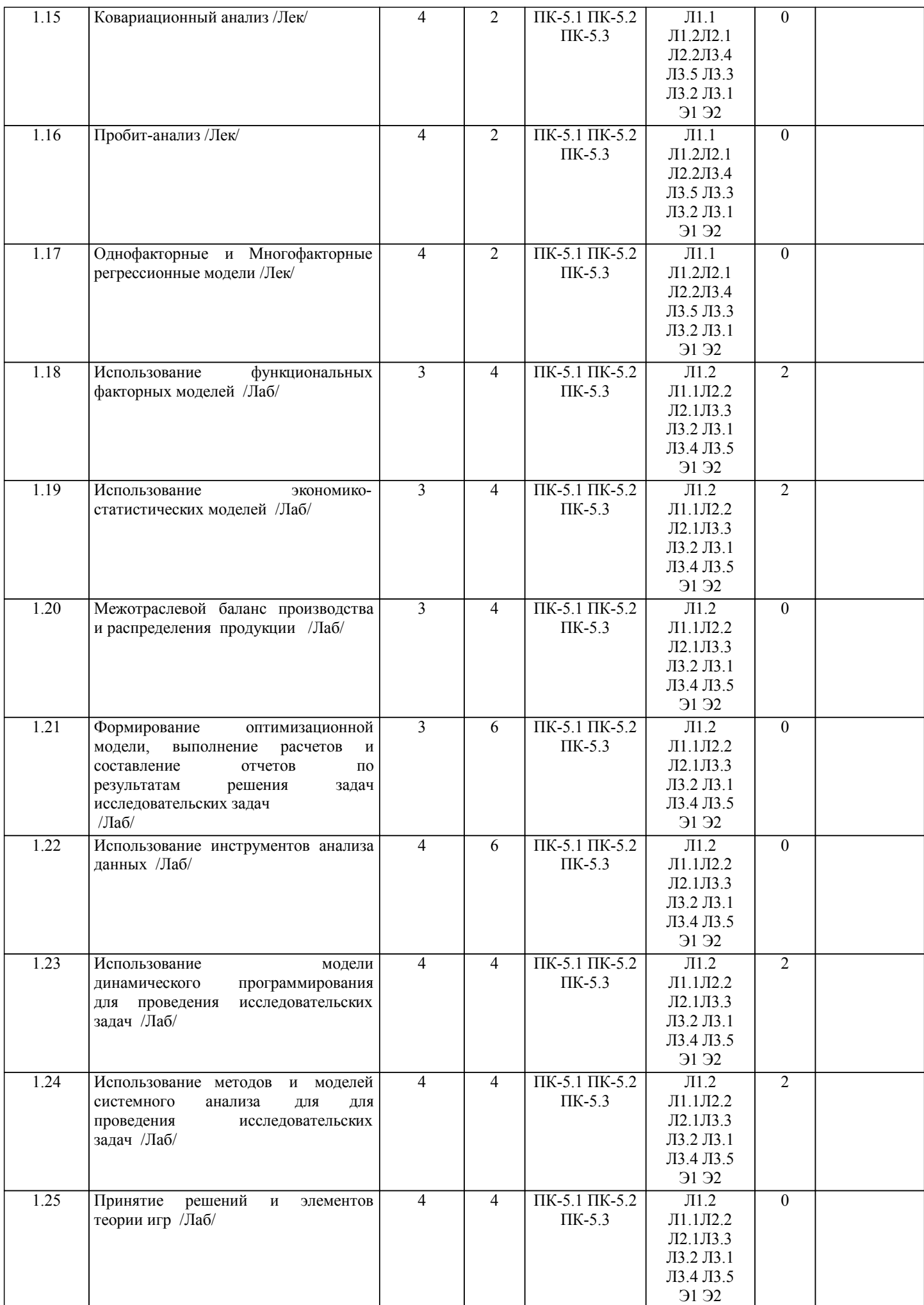

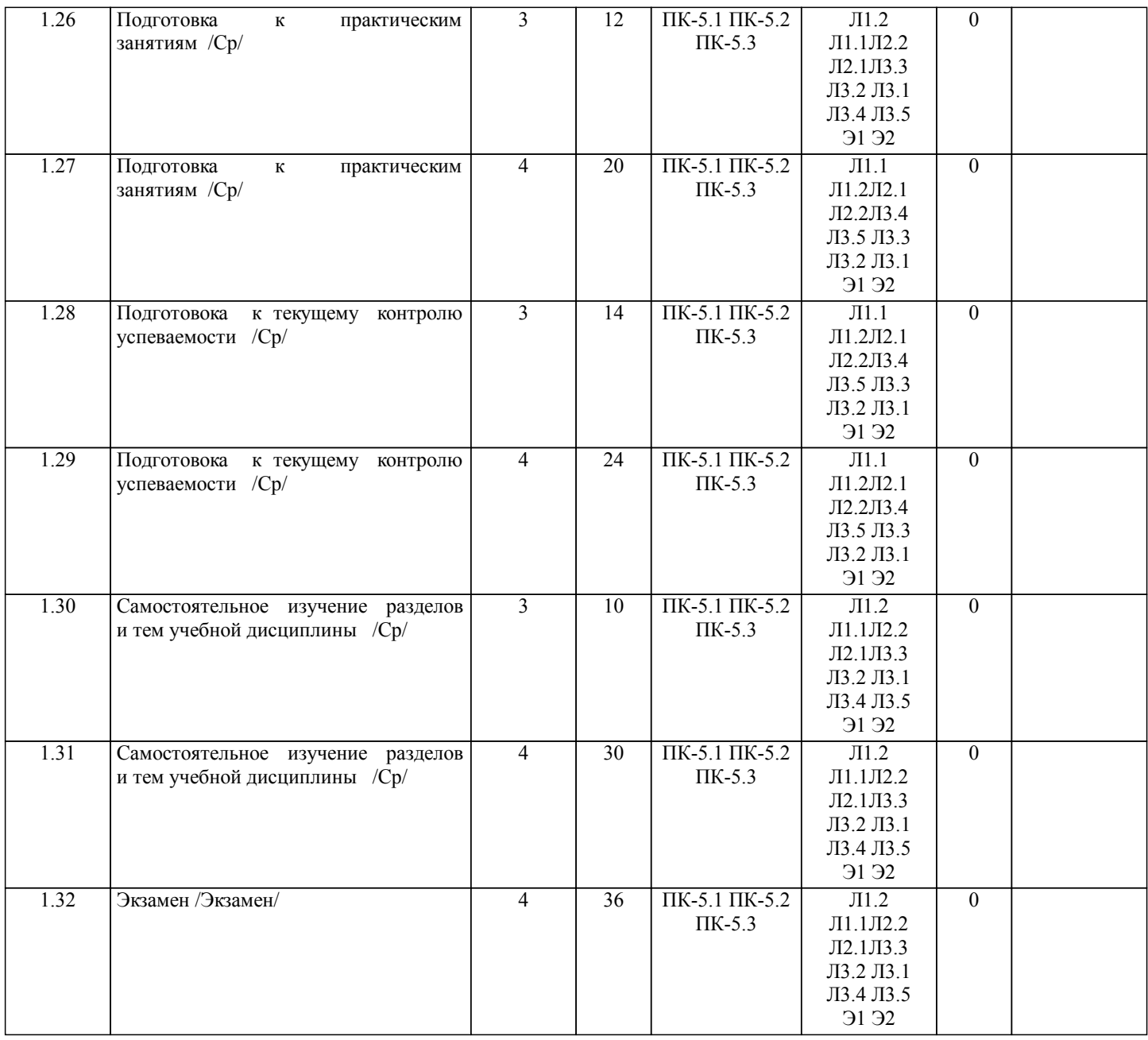

# **5. ФОНД ОЦЕНОЧНЫХ СРЕДСТВ**

Рабочая программа дисциплины обеспечена фондом оценочных средств для проведения текущего контроля и промежуточной аттестации. Содержание фонда оценочных средств представлено в Приложении 1 и 2.

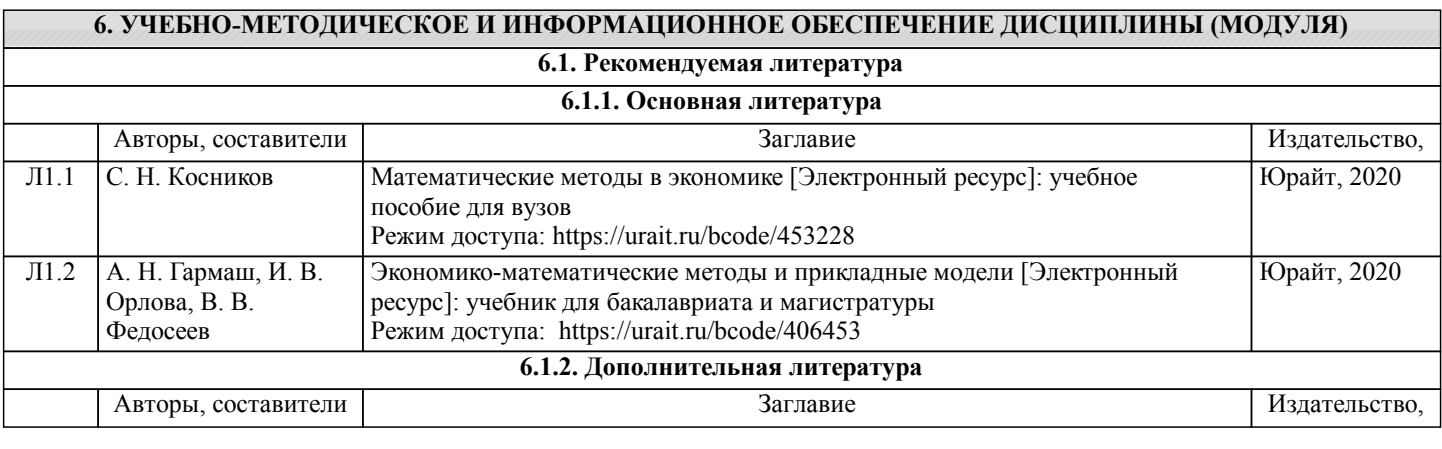

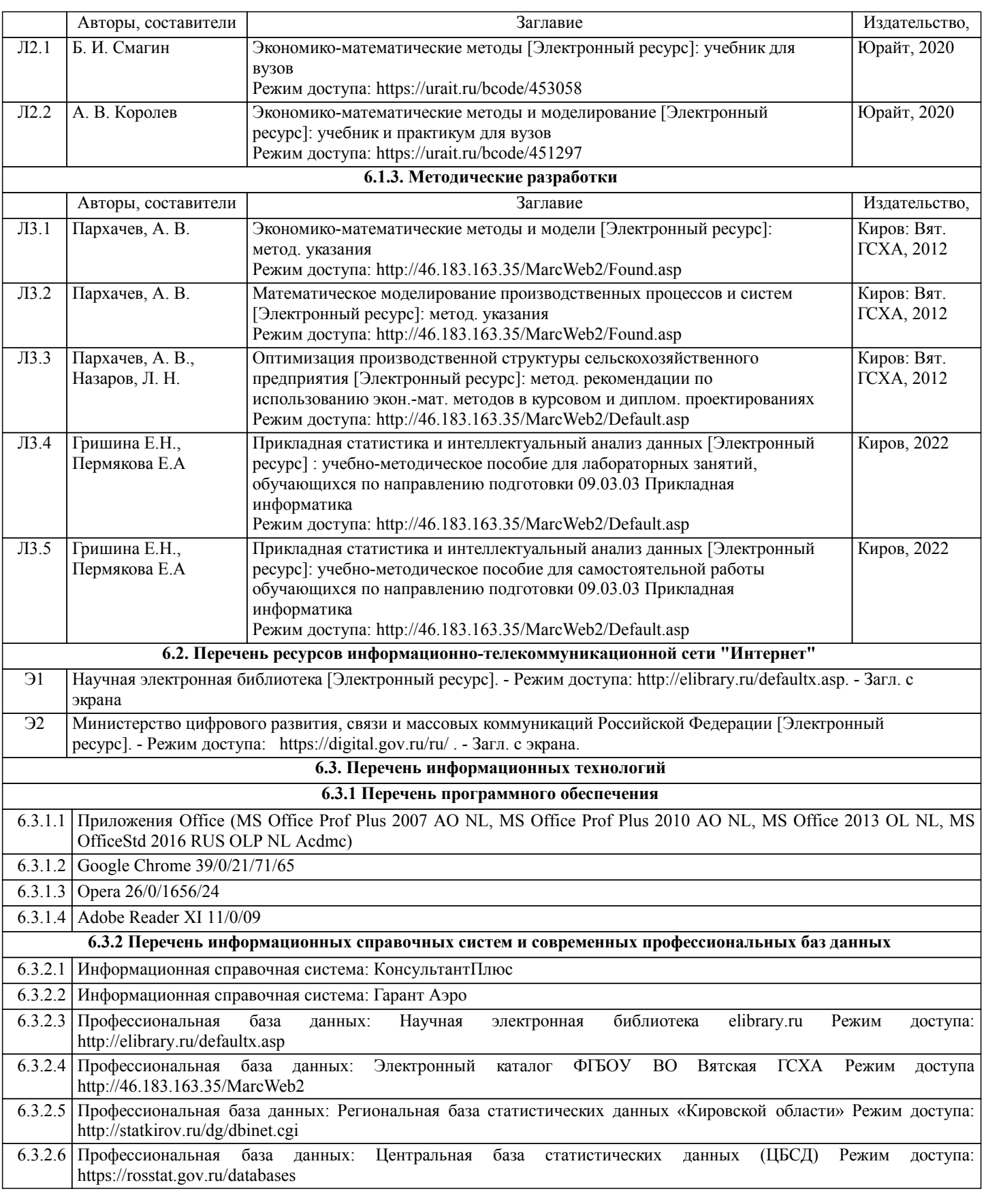

#### **7. МАТЕРИАЛЬНО-ТЕХНИЧЕСКОЕ ОБЕСПЕЧЕНИЕ ДИСЦИПЛИНЫ (МОДУЛЯ)**

7.1 Описание материально-технической базы, необходимой для осуществления образовательного процесса по дисциплине (модулю) представлено в Приложении 3 РПД

#### **8. МЕТОДИЧЕСКИЕ УКАЗАНИЯ ДЛЯ ОБУЧАЮЩИХСЯ ПО ОСВОЕНИЮ ДИСЦИПЛИНЫ (МОДУЛЯ)**

Освоение дисциплины проводится в форме аудиторных занятий и внеаудиторной самостоятельной работы обучающихся. При проведении аудиторных занятий предусмотрено применение следующих инновационных форм учебных занятий, развивающих у обучающихся навыки командной работы, межличностной коммуникации, принятия решений, лидерские качества: творческие задания; дискуссия; обсуждение и разрешение проблем. Количество часов занятий в интерактивных формах определено учебным планом.

Практическая подготовка при реализации дисциплины организуется путем проведения практических занятий, предусматривающих участие обучающихся в выполнении отдельных элементов работ, связанных с будущей профессиональной деятельностью

Внеаудиторная самостоятельная работа осуществляется в следующих формах:

- самостоятельное изучение теоретического материала (тем дисциплины);
- подготовка к лабораторным занятиям;
- выполнение домашних тестовых и иных индивидуальных заданий;
- подготовка к мероприятиям текущего контроля;
- подготовка к промежуточной аттестации.

При организации самостоятельной работы необходимо, прежде всего, обратить внимание на ключевые понятия, несущие основную смысловую нагрузку в том или ином разделе учебной дисциплины.

1. Самостоятельное изучение тем дисциплины

Для работы необходимо ознакомиться с учебным планом дисциплины и установить, какое количество часов отведено учебным планом в целом на изучение дисциплины, на аудиторную работу с преподавателем на лекционных и практических, лабораторных занятиях, а также на самостоятельную работу. С целью оптимальной самоорганизации необходимо сопоставить эту информацию с графиком занятий и выявить наиболее затратные по времени и объему темы, чтобы заранее определить для себя периоды объемных заданий. Целесообразно начать работу с изучения теоретического материала, основных терминов и понятий курса и с письменных ответов на индивидуальные и тестовые задания.

2. Подготовка к лекционным и лабораторным занятиям

Традиционной формой преподнесения материала является лекция. Курс лекций по предмету дает необходимую информацию по изучению закономерностей и тенденций развития объекта и предмета исследования изучаемой дисциплины. Лекционный материал рекомендуется конспектировать.

Конспекты позволяют обучающемуся не только получить больше информации на лекции, но и правильно его структурировать, а в дальнейшем - лучше освоить.

Подготовка к лабораторным занятиям носит различный характер как по содержанию, так и по сложности исполнения. Многие лабораторные занятия требуют большой исследовательской работы, изучения дополнительной научной литературы. Прежде чем приступить к выполнению такой работы, обучающемуся необходимо ознакомиться обстоятельно с содержанием задания, уяснить его, оценить с точки зрения восприятия и запоминания все составляющие его компоненты. Результаты эксперимента, графики и т.д. следует стремиться получить непосредственно при выполнении работы в лаборатории. Лабораторная работа считается выполненной только в том случае, когда отчет по ней принят. Чем скорее составлен отчет после проведения работы, тем меньше будет затрачено труда и времени на ее оформление.

3 Подготовка к мероприятиям текущего контроля.

В конце изучения каждой темы может проводиться тематическая контрольная работа, которая является средством промежуточного контроля оценки знаний. Подготовка к ней заключается в повторении пройденного материала и повторном решении заданий, которые рассматривались на занятиях, а также в выполнении заданий для самостоятельной работы.

4. Подготовка к промежуточной аттестации.Подготовка к экзамену является заключительным этапом изучения дисциплины и является средством промежуточного контроля. Подготовка к экзамену предполагает изучение конспекто влекций, рекомендуемой литературы и других источников, повторение материалов практических занятий. Не понятные вопросы можно уточнить на консультации.

Приложение 1

# ФОНД ОЦЕНОЧНЫХ СРЕДСТВ

для проведения промежуточной аттестации по дисциплине Прикладная статистика и интеллектуальный анализ данных

Направление подготовки 09.03.03 Прикладная информатика Направленность (профиль) программы бакалавриата «Прикладная информатика и бизнес-анализ в АПК» Квалификация бакалавр

#### **1. Описание назначения и состава фонда оценочных средств**

Настоящий фонд оценочных средств (ФОС) входит в состав рабочей программы дисциплины «Прикладная статистика и интеллектуальный анализ данных» и предназначен для оценки планируемых результатов обучения - знаний, умений, навыков, характеризующих этапы формирования компетенций (п.2) в процессе изучения данной дисциплины.

ФОС включает в себя оценочные материалы для проведения промежуточной аттестации в форме экзамена.

ФОС разработан на основании:

- Федеральный государственный образовательный стандарт высшего образования - бакалавриат по направлению подготовки 09.03.03 Прикладная информатика (приказ Минобрнауки России от 19.09.2017 г. № 922);

- основной профессиональной образовательной программы высшего образования по направлению подготовки 09.03.03 Прикладная информатика направленности (профилю) программы бакалавриата «Прикладная информатика и бизнес-анализ в АПК»;

- Положения «О формировании фонда оценочных средств для промежуточной и итоговой аттестации обучающихся по образовательным программам высшего образования».

#### **2. Перечень компетенций с указанием этапов их формирования в процессе освоения образовательной программы**

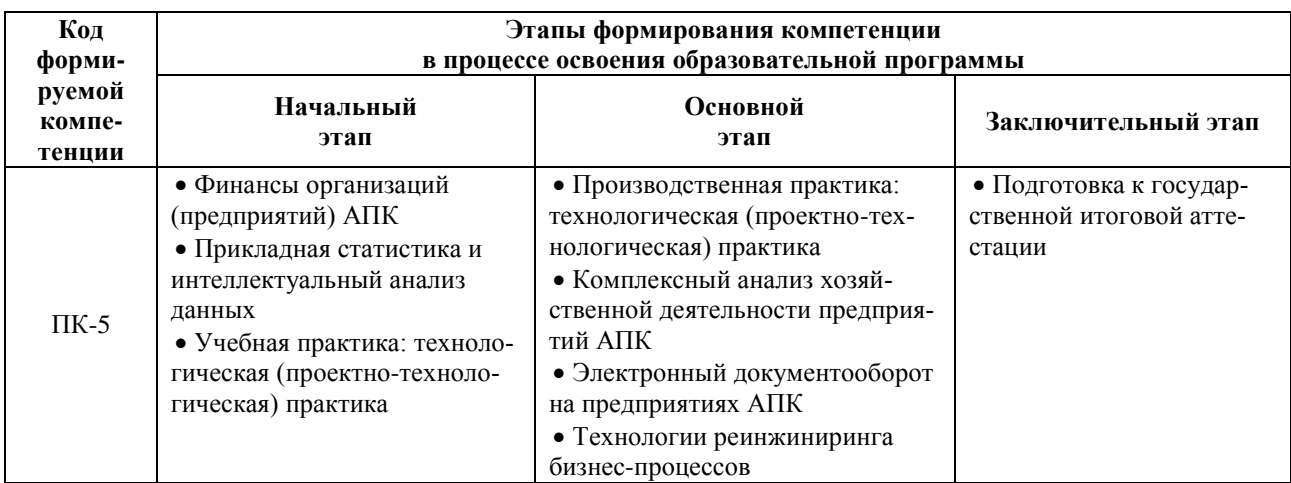

- Способен моделировать прикладные (бизнес) процессы и предметную область (ПК-5)

**3. Планируемые результаты освоения образовательной программы по дисциплине, выраженные через компетенции и индикаторы их достижений, описание шкал оценивания**

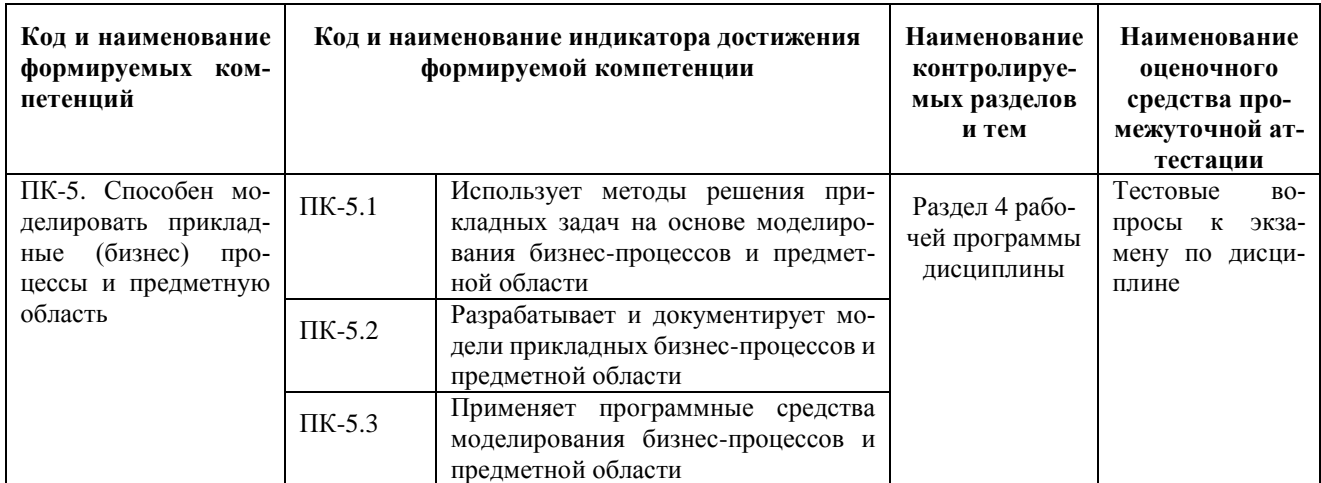

Для оценки сформированности соответствующих компетенций по дисциплине «Прикладная статистика и интеллектуальный анализ данных» при проведении промежуточной аттестации в форме экзамена применяется следующая шкала оценивания:

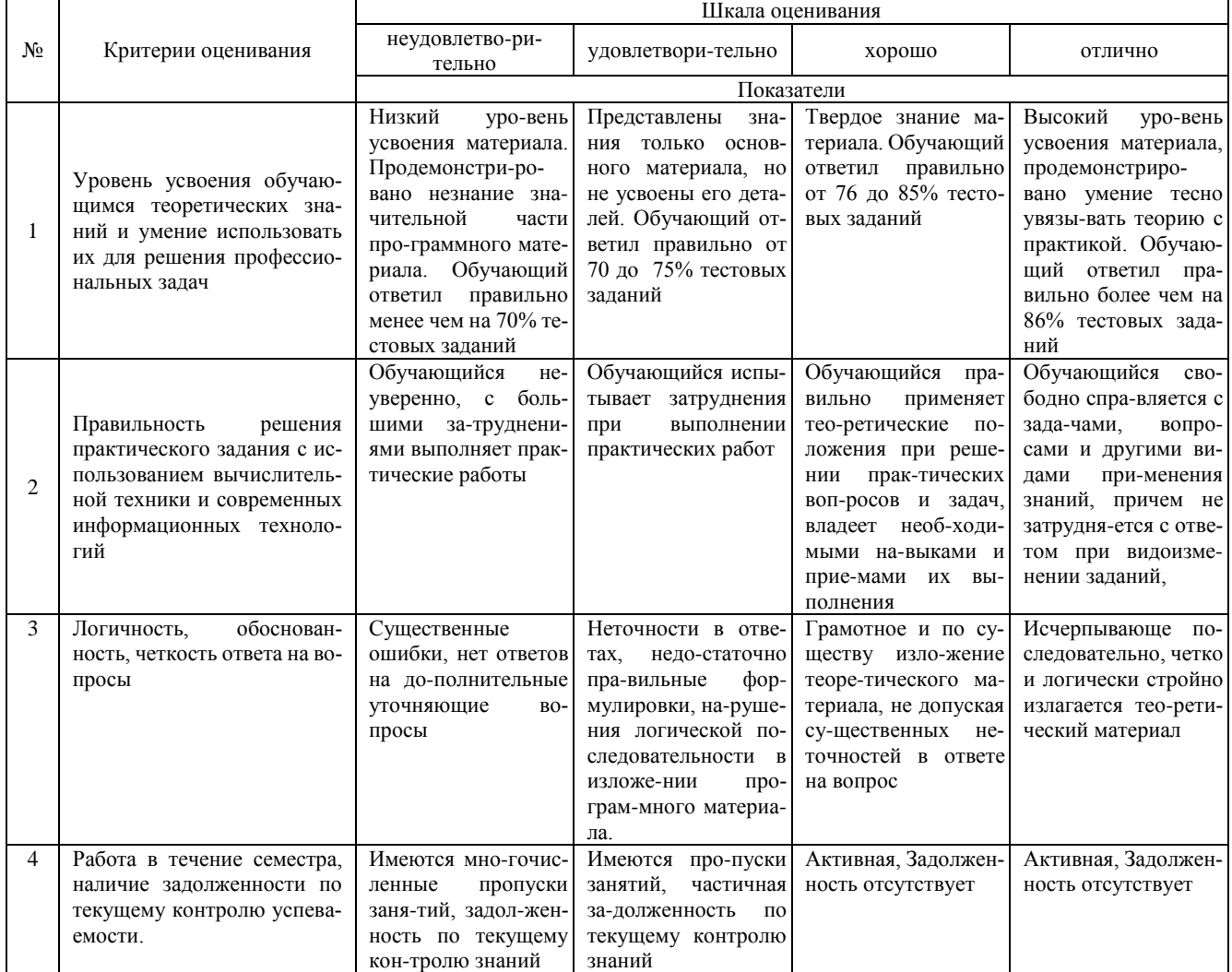

#### 4. Типовые контрольные задания или иные материалы, необходимые для оценки знаний, умений, навыков и (или) опыта деятельности, характеризующих этапы формирования компетенций в процессе освоения образовательной программы

#### Тестовые задания

по дисциплине «Прикладная статистика и интеллектуальный анализ данных» для промежуточной аттестации в форме экзамена

 $1<sub>1</sub>$ Эффективность операции — это ... (ПК-5)

А. степень ее приспособленности к выполнению задачи

Б. совокупность существенных свойств

В. пригодность системы для использования ее по назначению

Г. характеристика, отражающая качество системы

 $\overline{2}$ . Целевая функция ... (ПК-5)

А. количественно выражает эффективность операции

Б. одна из функций, описывающих процессы, происходящие в исследуемой системе

В. описание конечного состояния системы в результате некоторого управления

Г. агрегирующая функция, описывающая исследуемую операцию

 $\mathcal{E}$ Залача является залачей линамического программирования, если (ПК-5)

А. имеется переменная времени и критерий эффективности выражается через уравнения, описывающие протекание операций во времени (+)

Б. коэффициенты системы ограничений являются функциями времени

В. коэффициенты целевой функции являются функциями времени

Г. в задаче линейного программирования одной из переменных является время

4. Из всех методов математического программирования наиболее распространенным и разработанным является (ПК-5)

А. линейное программирование

Б. целочисленное программирование

В. динамическое программирование

Г. выпуклое программирование

5. Задача линейного программирования называется канонической, если (ПК-5)

А. система ограничений состоит только из неравенств

Б. система ограничений состоит только из уравнений

В. система ограничений содержит как неравенства, так и уравнения

Г. число ограничений в системе равно числу переменных

6. Вырожденным называется базисное решение, в котором (ПК-5)

А. хотя бы одна из базисных переменных равна нулю

Б. хотя бы одна из неосновных переменных равна нулю

В. все базисные переменные равны нулю

Г. все неосновные переменные равны нулю

7. Определение интервалов устойчивости двойственных оценок оптимального решения проводится (ПК-5)

А. на основании полученного оптимального решения исходной задачи

Б. на основании полученного оптимального решения двойственной задачи

В. по начальной постановке исходной задачи линейного программирования

Г. по начальной постановке двойственной задачи линейного программирования

8. Критерий оптимальности целевой функции при решении задачи максимизации: (ПК-5)

А. все коэффициенты целевой функции положительные

Б. все коэффициенты целевой функции отрицательные

В. среди коэффициентов целевой функции нет положительных

Г. среди коэффициентов целевой функции нет отрицательных

9. Транспортная задача относится к задачам: (ПК-5)

А. динамического программирования

Б. линейного программирования

В. нелинейного программирования

Г. параметрического программирования

10. Задачи о распределении средств между предприятиями относится к задачам: (ПК-5)

А. линейного программирования

Б. стохастического программирования

В. динамического программирования

Г. целочисленного программирования

#### **Вопросы для подготовки к экзамену по дисциплине «Прикладная статистика и интеллектуальный анализ данных»**

- 1. Основные категории моделирования.
- 2. Базовые элементы экономико-математической модели линейной оптимизационной задачи.
- 3. Геометрическая интерпретация задачи линейного программирования (ЗЛП).
- 4. Методы решения ЗЛП.
- 5. Двойственные задачи и экономическая интерпретация теории двойственности.
- 6. Использование инструментов Excel при решении профессиональных задач в агрономии.
- 7. Регрессионный анализ в агрономии.
- 8. Инструменты анализа данных.
- 9. Корреляционный анализ в агрономии.
- 10. Статистическое измерение риска.
- 11. Использование статистических методов в агрономии.
- 12. Игры с природой в моделировании риска.
- 13. Основные виды факторных моделей.
- 14. Использование дисперсионного анализа в агрономии.
- 15. Ковариационный анализ в агрономии.
- 16. Пробит-анализ в агрономии.
- 17. Однофакторные регрессионные модели.
- 18. Многофакторные регрессионные модели.
- 19. Технология определения коэффициента наследуемости.

**5. Методические материалы, определяющие процедуры оценивания сформированности индикаторов достижения компетенций и опыта деятельности, характеризующих этапы формирования компетенций.**

Процедура оценивания сформированности индикаторов достижения компетенций при проведении промежуточной аттестации по дисциплине «Прикладная статистика и интеллектуальный анализ данных» проводится в форме экзамена.

Порядок организации и проведения промежуточной аттестации обучающегося, форма проведения, процедура сдачи экзамена, сроки и иные вопросы определены Положением о порядке организации и проведения текущего контроля успеваемости и промежуточной аттестации обучающихся.

Процедура оценивания сформированности индикаторов достижения компетенций при проведении экзамена по дисциплине «Прикладная статистика и интеллектуальный анализ данных» проводится путем письменного или компьютерного тестирования обучающихся:

- обучающемуся выдается вариант письменного или компьютерного теста (система Moodle);
- в определенное время (в среднем 2 минуты на 1 тестовое задание) обучающийся отвечает на 30 вопросов теста, в котором представлены все изучаемые темы дисциплины;

 по результатам ответов на тестовые задания выставляется оценка согласно установленной шкале оценивания.

Для подготовки к экзамену рекомендуется использовать лекционный и практический материал по дисциплине, литературные источники рекомендованные в рабочей программе дисциплины.

#### ФОНД ОЦЕНОЧНЫХ СРЕДСТВ

для проведения текущего контроля успеваемости по дисциплине Прикладная статистика и интеллектуальный анализ данных

Направление подготовки 09.03.03 Прикладная информатика

Направленность (профиль) программы бакалавриата «Прикладная информатика и бизнес-анализ в АПК» Квалификация бакалавр

#### 1. Описание назначения и состава фонда оценочных средств

Настоящий фонд оценочных средств (ФОС) входит в состав рабочей программы дисциплины «Прикладная статистика и интеллектуальный анализ данных» и предназначен для оценки планируемых результатов обучения сформированности индикаторов достижения компетенций и опыта деятельности, характеризующих этапы формирования компетенций в процессе освоения дисциплины.

#### 2. Перечень компетенций, формируемых при изучении дисциплины

- Способен моделировать прикладные (бизнес) процессы и предметную область (ПК-5).

#### 3. Банк оценочных средств

Для оценки сформированности индикаторов достижения компетенций и опыта деятельности, характеризующих этапы формирования компетенций в процессе освоения дисциплины «Прикладная статистика и интеллектуальный анализ данных» используются следующие оценочные средства:

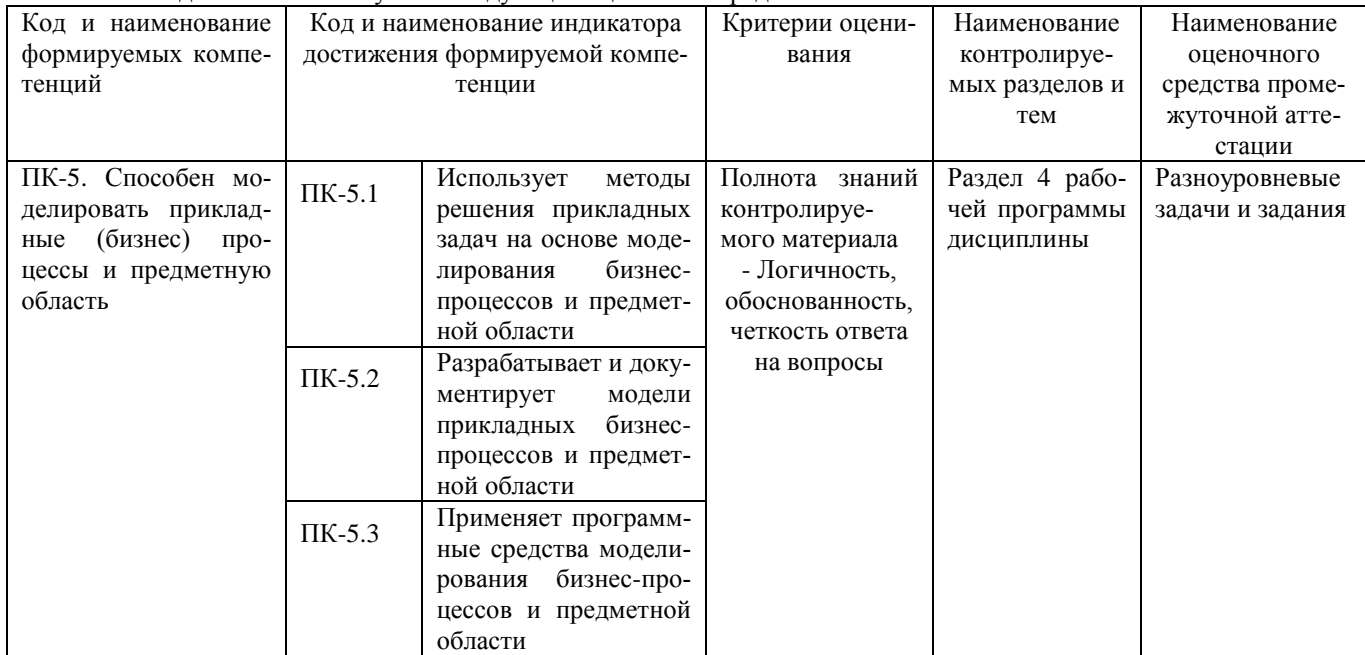

# Разноуровневые залачи и залания

### для проведения текущего контроля знаний

#### по дисциплине «Прикладная статистика и интеллектуальный анализ данных»

Текущий контроль в форме практических заданий предназначен определения уровня оценки сформированности индикаторов достижения компетенций и опыта деятельности в процессе изучения дисциплины обучающимися очной, заочной формы обучения.

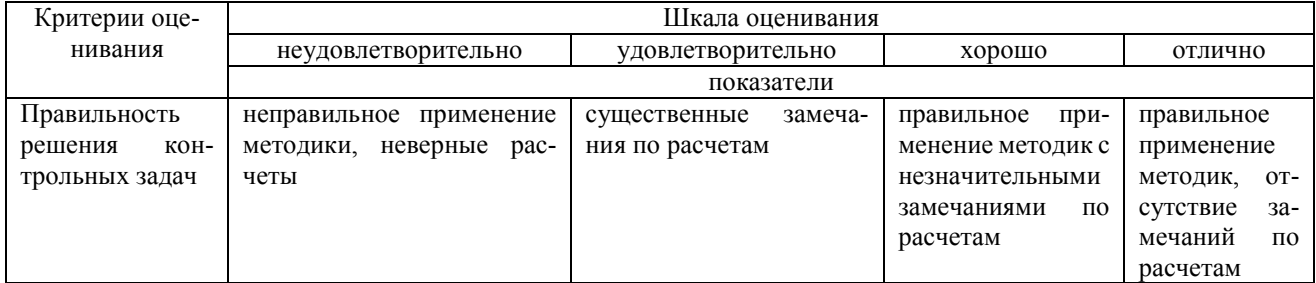

# Типовые задачи

# для проведения текущего контроля знаний

#### Задание 1. Задачи линейного программирования

1) Составить математическую модель задачи линейного программирования.

 $2)$ Решить задачу и провести экономический анализ полученных результатов.

Примерные варианты задач:

Для изготовления трех видов продукции (П1, П2, П3) используется три вида ресурсов (Р1, Р2, Р3). Все условия  $\mathbf{1}$ . представлены в таблице. Определить план выпуска продукции, при котором прибыль от реализации будет максимальной.

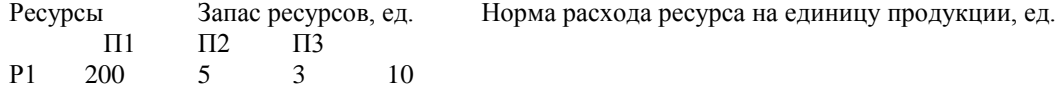

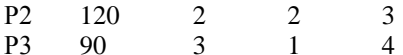

Прибыль от реализации единицы продукции 3  $\overline{2}$ 5

Определить тип транспортной задачи. Если необходимо, привести к закрытому типу. Первоначальное распре- $\mathcal{D}$ деление поставок выполнить методом наименьших затрат.

Поставщики и их мощности Потребители и их спрос

 $I(45)$ II $(55)$  III $(60)$  $I(70)$  46 3 II $(30)$  54  $\sqrt{6}$  $III (80) 7$ 5  $\overline{4}$ 

#### Задание 2. Задачи динамического программирования

Решить графически задачу на определение оптимальных сроков замены оборудования с целью минимизации 1. суммарных затрат. Даны первоначальная стоимость оборудования р. его ликвидная стоимость g(t), стоимость содержания r(t) в течение года оборудования возраста t, n - срок эксплуатации, в конце которого оборудование продается.  $pk=2000+200(k-1)$ , где  $k=1,2,3,4$  – год покупки, n=4, g(t)=pk2-t, r(t)=100(t+1)

Решить задачу об оптимальном распределении ресурсов в количестве 6 усл .ед. между 3 предприятиями. Эф- $2^{1}$ фективность использования средств задана в таблице

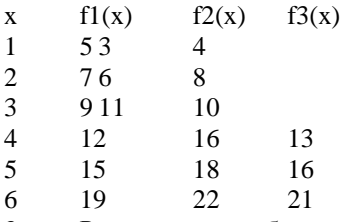

Решить задачу об оптимальном распределении средств между 2 отраслями в течение N лет при заданном зна- $3.$ чении начальных средств, известных функциях возврата g1(x) и g2(y) и невозвращаемой прибыли f1(x) и f2(y).

#### Методические материалы, определяющие процедуру оценивания

Процедура оценивания знаний, умений и навыков при проведении текущего контроля успеваемости по дисциплине в форме практической задачи определяется следующими методическими указаниями:

Практическая задача проводится после изучения соответствующей темы дисциплины

при подготовке к практической задаче обучающимся рекомендуется использовать лекционный и практический материал по дисциплине, литературные источники и электронные ресурсы

обучающемуся выдается вариант письменного задания, работа выполняется в течение ограниченного времени (не более 2 академических часов)

по результатам проверки преподавателем выставляется оценка согласно установленной шкалы оценивания

#### ОПИСАНИЕ МАТЕРИАЛЬНО-ТЕХНИЧЕСКОЙ БАЗЫ ПО ДИСЦИПЛИНЕ **Прикладная статистика и интеллектуальный анализ данных**

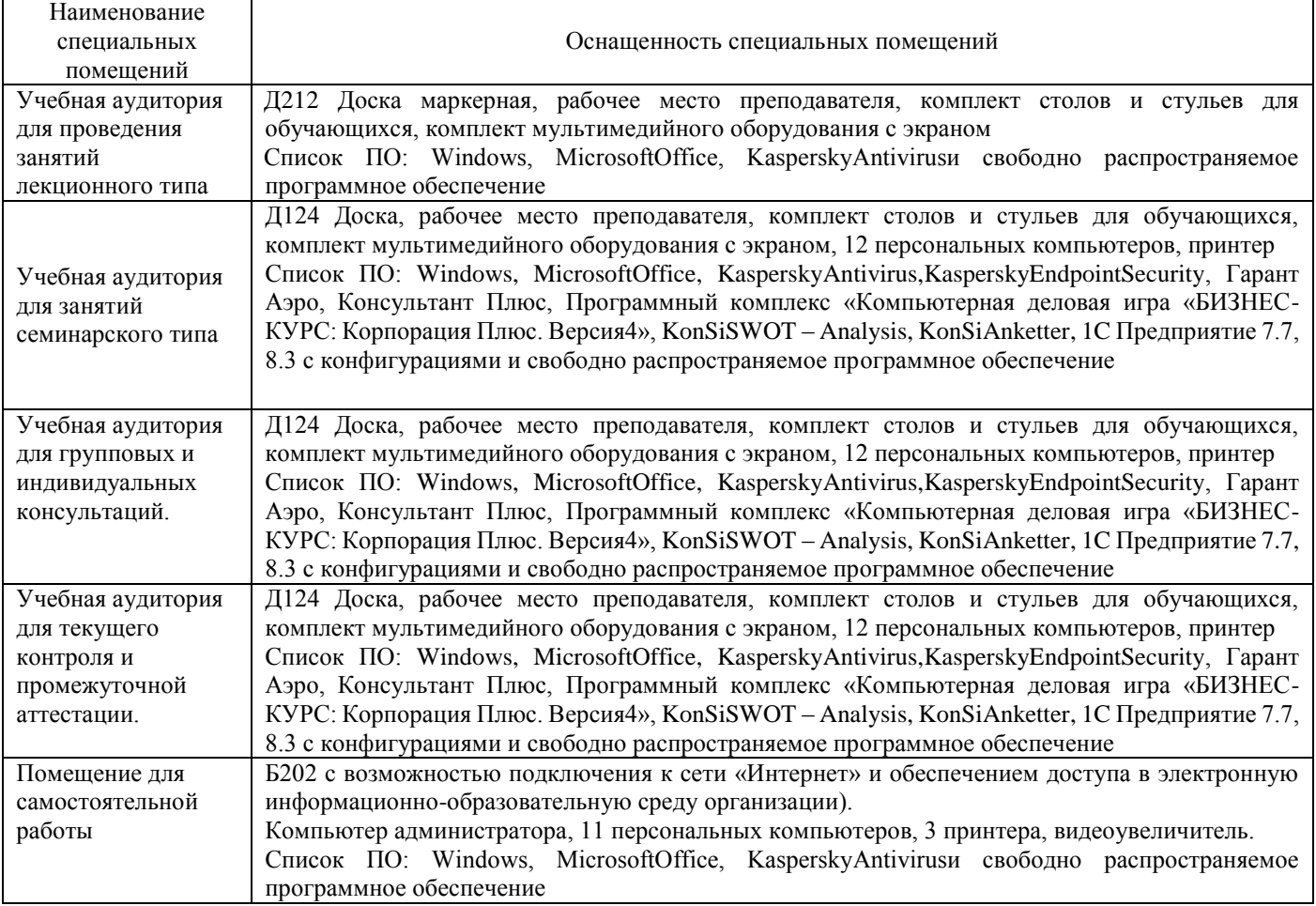

# Перечень периодических изданий, рекомендуемый по дисциплине

# Прикладная статистика и интеллектуальный анализ данных

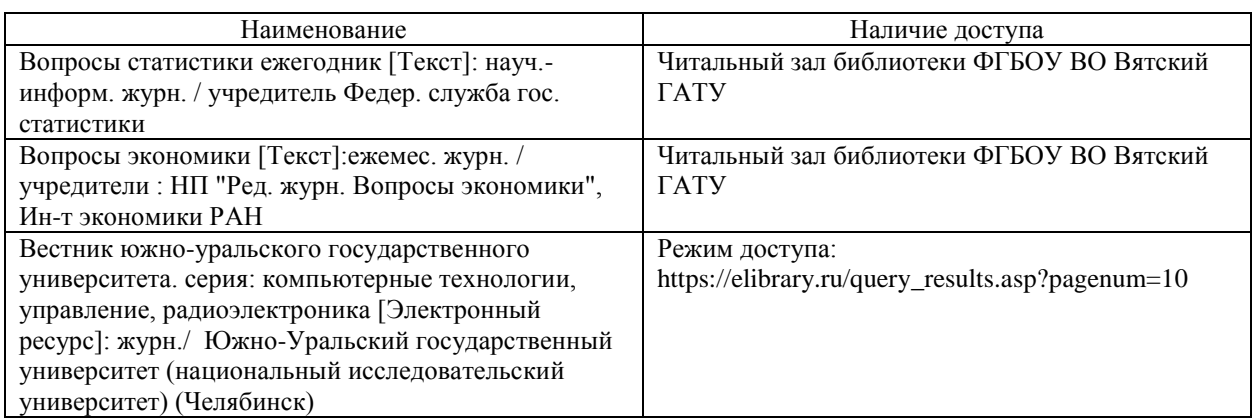